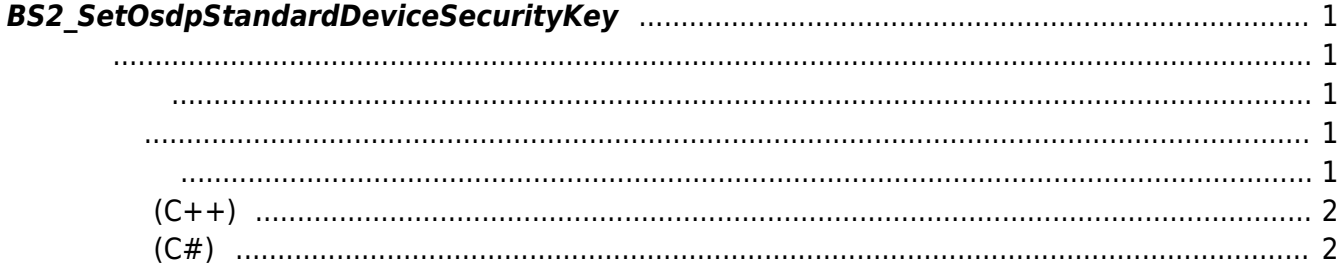

<span id="page-1-5"></span>[Slave Control API](https://kb.supremainc.com/kbtest/doku.php?id=ko:slave_control_api) > [BS2\\_SetOsdpStandardDeviceSecurityKey](#page-1-5)

## <span id="page-1-0"></span>**BS2\_SetOsdpStandardDeviceSecurityKey**

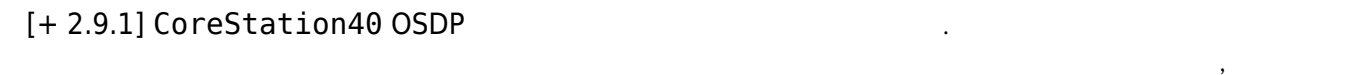

어서는 다소 차이가 있습니다.

로 설정받은 키로 교체하게됩니다.  $\,$ , OSDP  $\,$ BS\_SDK\_ERROR\_FAIL\_MASTER\_SET\_KEY  $OSDP$  . 아스터 장치가 연결되어 보안 통신을 수행하게 되어 있다 새로운 키를 전달하여 보안 통신을 수행하게 되어 보안 통신을 수행하게 되어 보안 통신을 수행하게 되어 보안 통신을 수행하게 되어 보안

 $OSDP$  , no set of  $S$  and  $S$  and  $S$  and  $S$  and  $S$  and  $S$  and  $S$  and  $S$  and  $S$  and  $S$  and  $S$  and  $S$  and  $S$  and  $S$  and  $S$  and  $S$  and  $S$  and  $S$  and  $S$  and  $S$  and  $S$  and  $S$  and  $S$  and  $S$  and  $S$  and  $S$ 

레이브 장치로 전달하게됩니다.

 $\overline{OSDP}$  ,  $\overline{OSDP}$  ,  $\overline{OSDP}$  ,

 $.$  (=NULL)

 $\mathcal{S}_{\mathcal{A}}$ 

<span id="page-1-1"></span>#include "BS\_API.h"

int BS2\_SetOsdpStandardDeviceSecurityKey(void\* context, BS2\_DEVICE\_ID masterOrSlaveId, const BS2OsdpStandardDeviceSecurityKey\* key);

BS2OsdpStandardDeviceSecurityKey

- <span id="page-1-2"></span>[In] *context* : Context
- $\bullet$  [In] masterOrSlaveId:
- $\bullet$  [In]  $key:$

<span id="page-1-3"></span>합니다.

BS\_SDK\_SUCCESS

<span id="page-1-4"></span>[BS2\\_AddOsdpStandardDevice](https://kb.supremainc.com/kbtest/doku.php?id=ko:bs2_addosdpstandarddevice) [BS2\\_GetOsdpStandardDevice](https://kb.supremainc.com/kbtest/doku.php?id=ko:bs2_getosdpstandarddevice)

다.

[BS2\\_GetAvailableOsdpStandardDevice](https://kb.supremainc.com/kbtest/doku.php?id=ko:bs2_getavailableosdpstandarddevice)

[BS2\\_UpdateOsdpStandardDevice](https://kb.supremainc.com/kbtest/doku.php?id=ko:bs2_updateosdpstandarddevice) [BS2\\_RemoveOsdpStandardDevice](https://kb.supremainc.com/kbtest/doku.php?id=ko:bs2_removeosdpstandarddevice)

[BS2\\_GetOsdpStandardDeviceCapability](https://kb.supremainc.com/kbtest/doku.php?id=ko:bs2_getosdpstandarddevicecapability)

[BS2\\_SetOsdpStandardDeviceSecurityKey](#page-1-5)

**샘플코드(C++)**

<span id="page-2-0"></span>[sample\\_bs2\\_setosdpstandarddevicesecuritykey.cpp](https://kb.supremainc.com/kbtest/doku.php?do=export_code&id=ko:bs2_setosdpstandarddevicesecuritykey&codeblock=1)

```
int sdkResult = BS_SDK_SUCCESS;
bool useMaster = true;
BS2 DEVICE ID id =
(BS2 DEVICE ID)Utility::selectMasterOrSlaveID(deviceList, useMaster);
if (useMaster)
{
    BS20sdpStandardDeviceSecurityKey key = \{ , \};
     string keyInfo = Utility::getInput<string>("Please enter the OSDP
security key.");
    memcpy(key.key, keyInfo.c str(), min(keyInfo.size(),
BS2_OSDP_STANDARD_KEY_SIZE));
    sdkResult = BS2 SetOsdpStandardDeviceSecurityKey(context, id,
&key);
}
else
{
    sdkResult = BS2 SetOsdpStandardDeviceSecurityKey(context, id,
NULL);
}
if (BS_SDK_SUCCESS != sdkResult)
     printf("BS2_SetOsdpStandardDeviceSecurityKey call failed: %d",
sdkResult);
return sdkResult;
```

```
샘플코드(C#)
```
<span id="page-2-1"></span>sample bs2 setosdpstandarddevicesecuritykey.cs

```
UInt32 id = Util.GetInputMasterOrSlaveID(deviceID);
BS2ErrorCode result = BS2ErrorCode.BS SDK SUCCESS;
if (id == deviceID) // set key to master
{
```

```
 BS2OsdpStandardDeviceSecurityKey keyInfo =
Util.AllocateStructure<BS2OsdpStandardDeviceSecurityKey>();
    Util.HighlightLine(">>>> Please enter the OSDP security key.",
"security key");
    Console.Write(">>>> ");
    string keyString = Console.PeadLine();
   byte[] buff = Encoding.UTF8.GetBytes(keyString);
    Array.Clear(keyInfo.key, ,
BS2Environment.BS2_OSDP_STANDARD_KEY_SIZE);
    Array.Copy(buff, , keyInfo.key, , keyString.Length);
     IntPtr ptrKey =
SizeOf(typeof(BS2OsdpStandardDeviceSecurit
yKey)));
   Marshal.StructureToPtr(keyInfo, ptrKey, false);
    result =(BS2ErrorCode)API.BS2_SetOsdpStandardDeviceSecurityKey(sdkContext, id,
ptrKey);
    Marshal.FreeHGlobal(ptrKey);
}
else
{
    result =(BS2ErrorCode)API.BS2_SetOsdpStandardDeviceSecurityKey(sdkContext, id,
IntPtr.Zero);
}
if (result != BS2ErrorCode.BS_SDK_SUCCESS)
    Console.WriteLine("Got error({0}).", result);
else
    Console.WriteLine("Call success.");
return result;
```
From: <https://kb.supremainc.com/kbtest/> - **BioStar 2 Device SDK**

Permanent link: **[https://kb.supremainc.com/kbtest/doku.php?id=ko:bs2\\_setosdpstandarddevicesecuritykey](https://kb.supremainc.com/kbtest/doku.php?id=ko:bs2_setosdpstandarddevicesecuritykey)**

Last update: **2023/02/14 14:51**